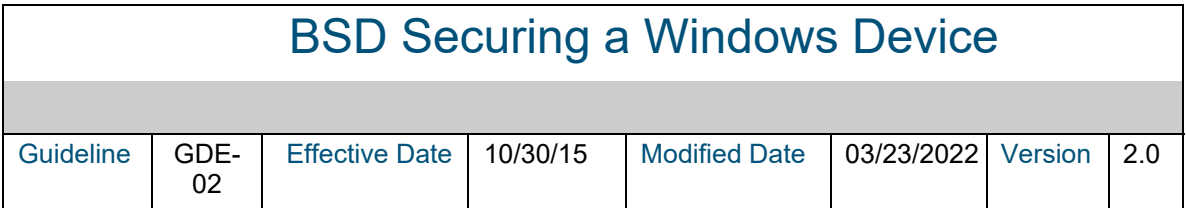

# **Table of Contents**

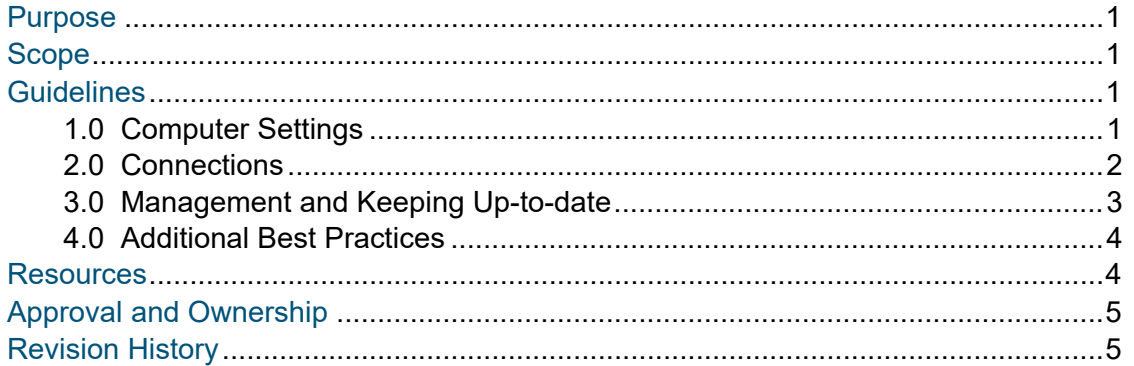

# <span id="page-0-0"></span>**PURPOSE**

The purpose of these guidelines is to ensure greater security on individual assets, specifically for the security of a Windows device.

## <span id="page-0-1"></span>**SCOPE**

These guidelines apply to all Windows computers managed by a user.

### <span id="page-0-2"></span>**GUIDELINES**

### <span id="page-0-3"></span>1.0 Computer Settings

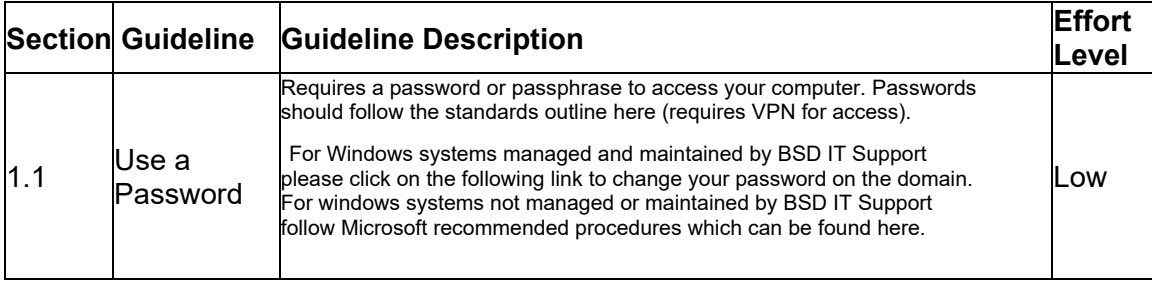

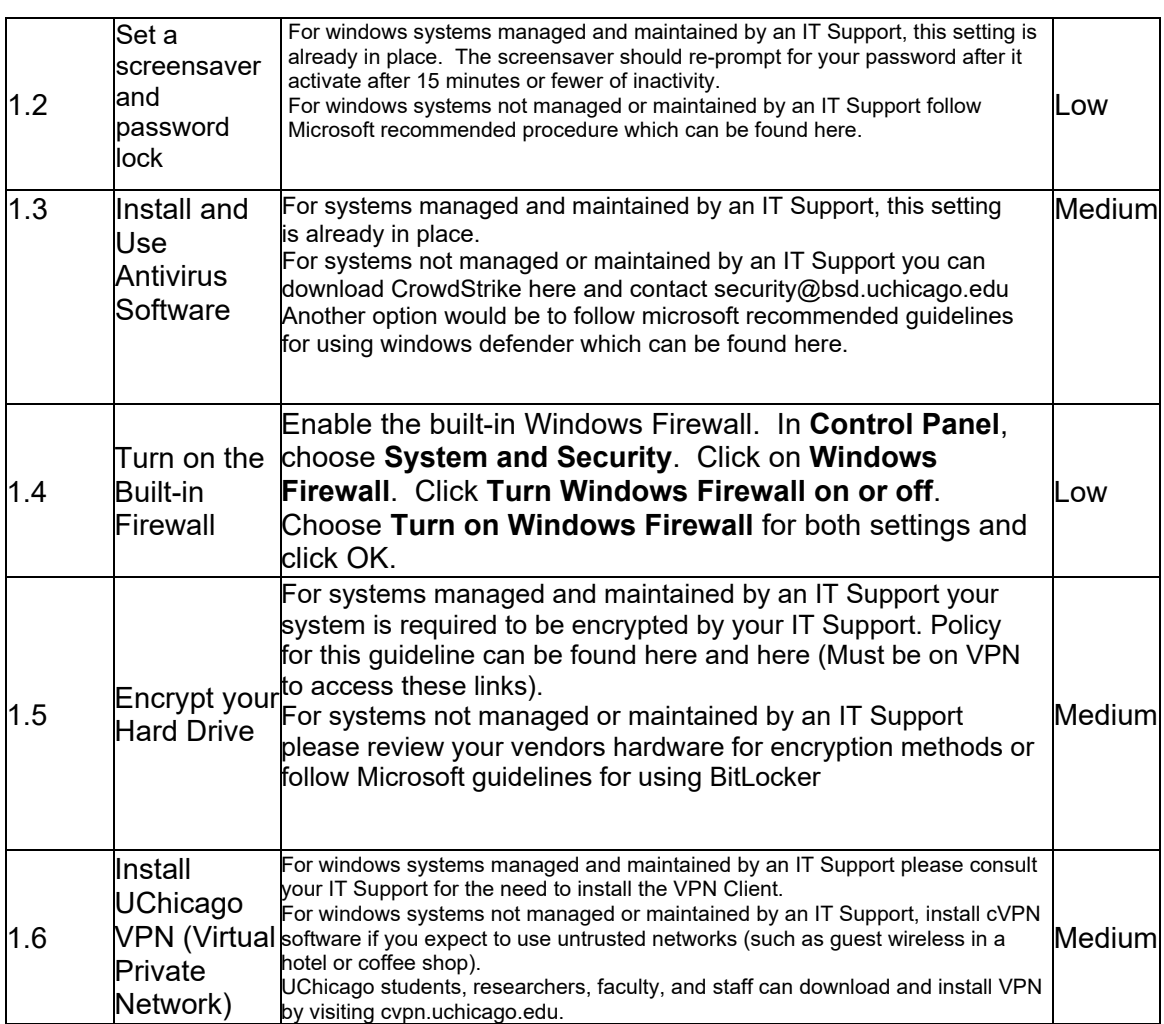

### <span id="page-1-0"></span>2.0 Connections

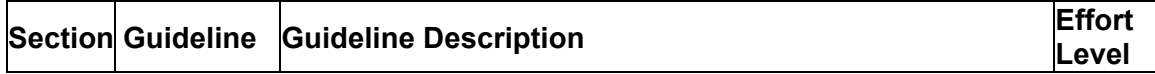

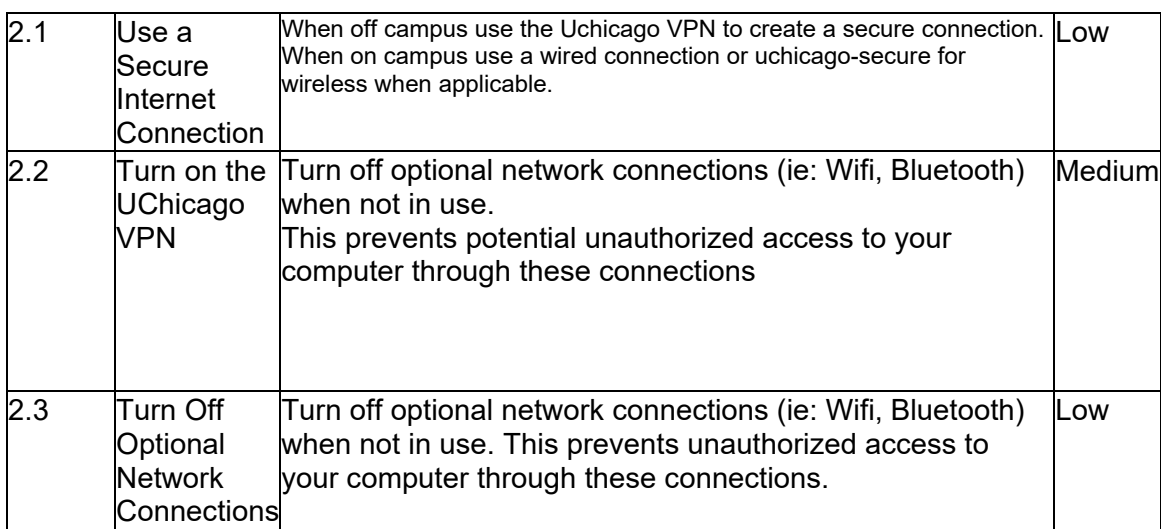

# <span id="page-2-0"></span>3.0 Management and Keeping Up-to-date

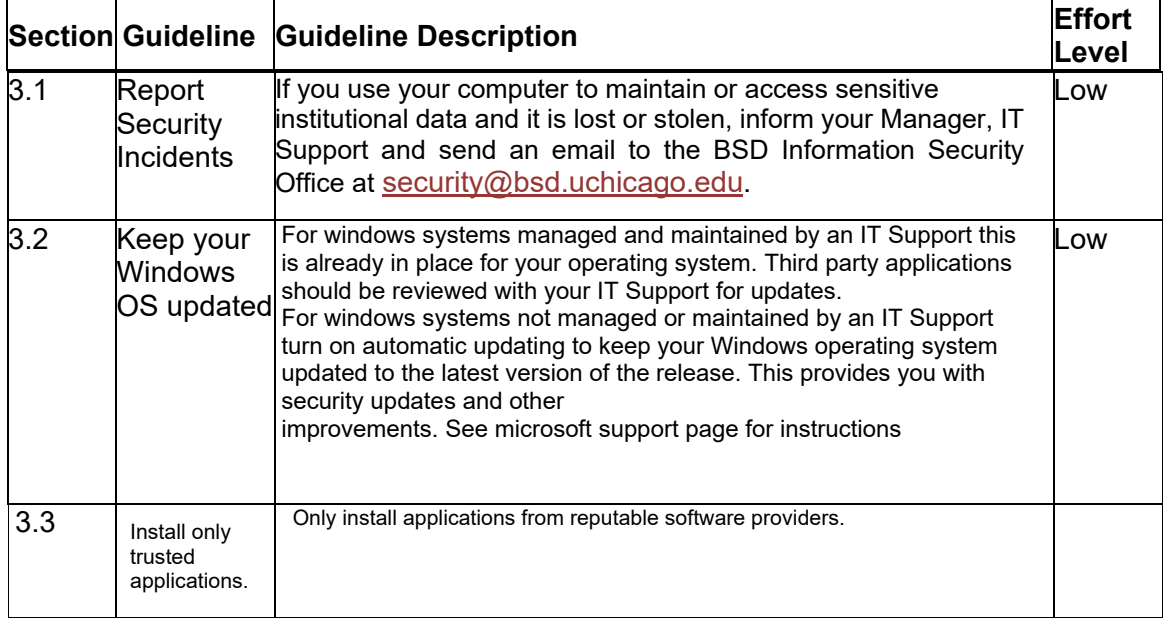

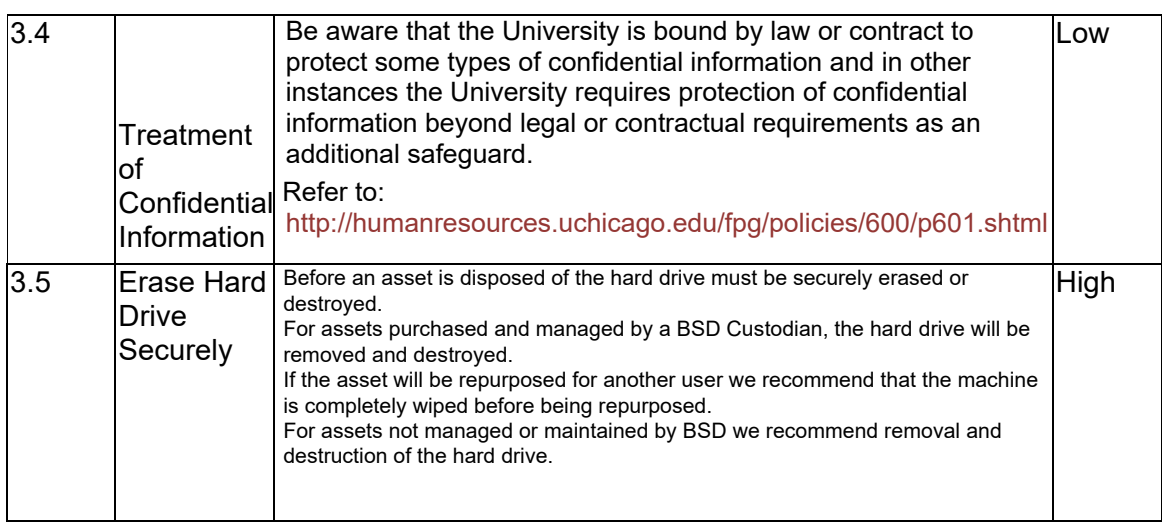

### <span id="page-3-0"></span>4.0 Additional Best Practices

#### **Section Guideline Guideline Description Level**

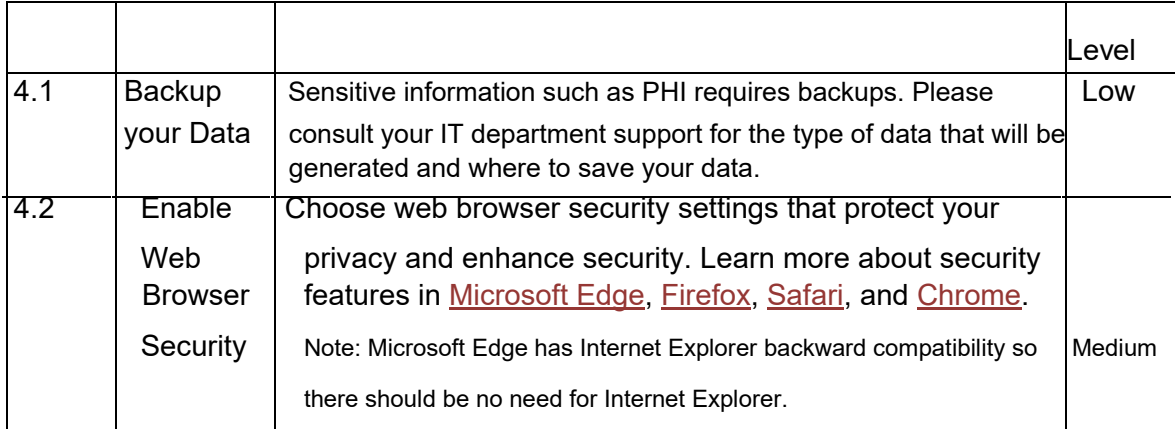

## <span id="page-3-1"></span>**RESOURCES**

- BSD Information Security Office Services
- 601 Treatment of Confidential Information Policy

## <span id="page-4-0"></span>**APPROVAL AND OWNERSHIP**

**Responsible Office:** BSD Information Security Office **Guideline Owner:** BSD Security Liaison Group

# <span id="page-4-1"></span>**REVISION HISTORY**

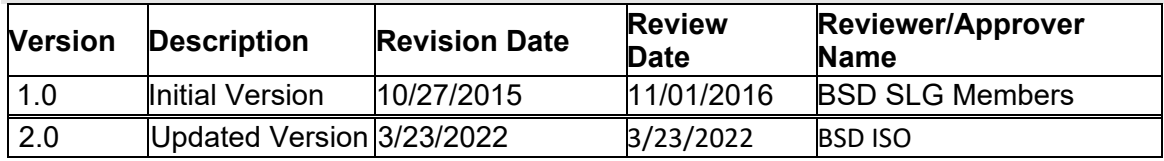